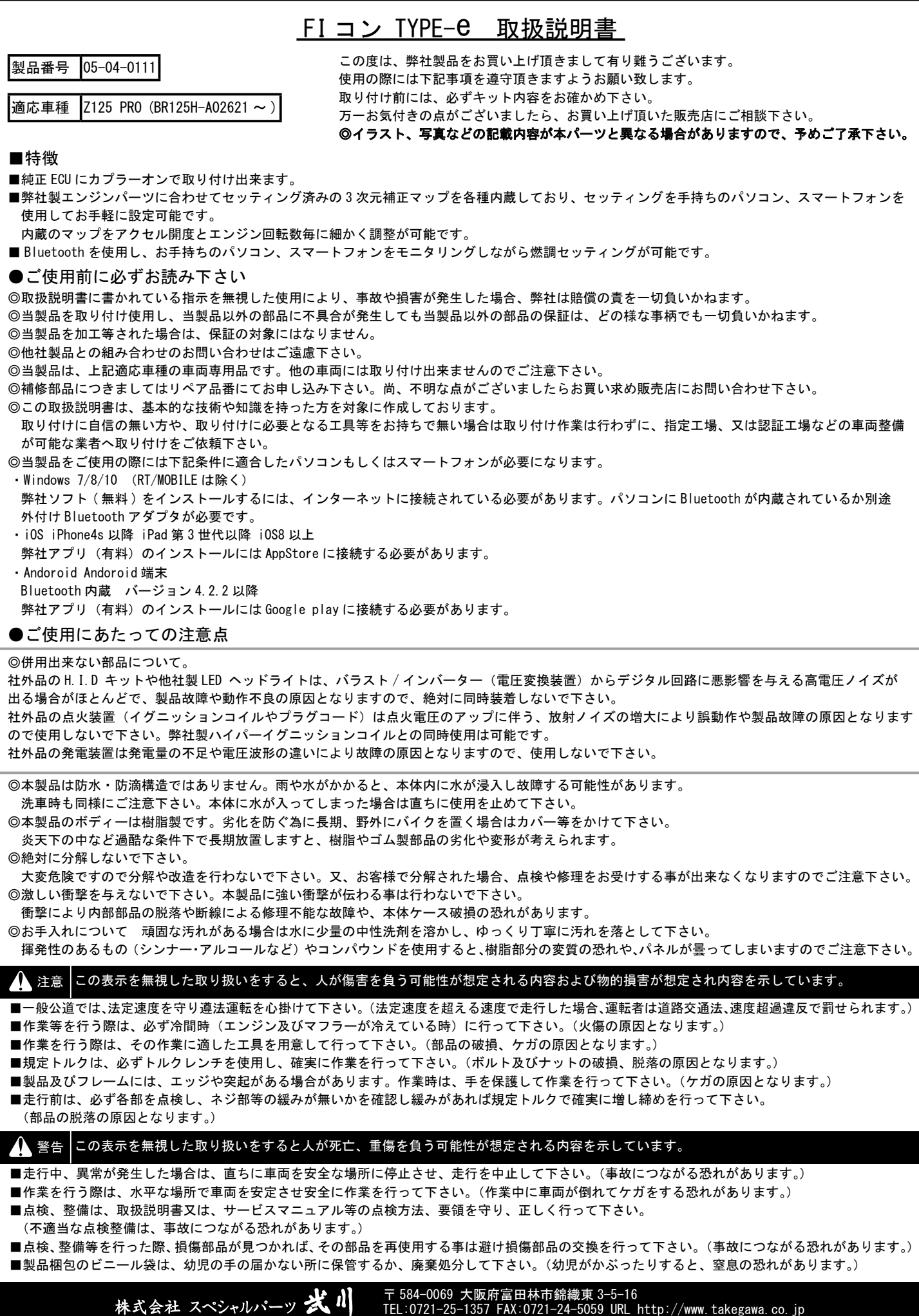

◎性能アップ、デザイン変更、コストアップ等で製品および価格は予告無く変更されます。予めご了承下さい。 ◎クレームについては、材料および加工に欠陥があると認められた製品に対してのみ、お買い上げ後1ヶ月以内を限度として、修理又は、交換させて 頂きます。ただし交換工賃等の一切の費用は対象となりません。正しい取り付けや、使用方法など守られていない場合は、この限りではありません。 なお、レース等でご使用の場合は、いかなる場合もクレームは一切お受け出来ません。予めご了承下さい。 ◎この取扱説明書は、本製品を破棄されるまで保管下さいます様お願い致します。

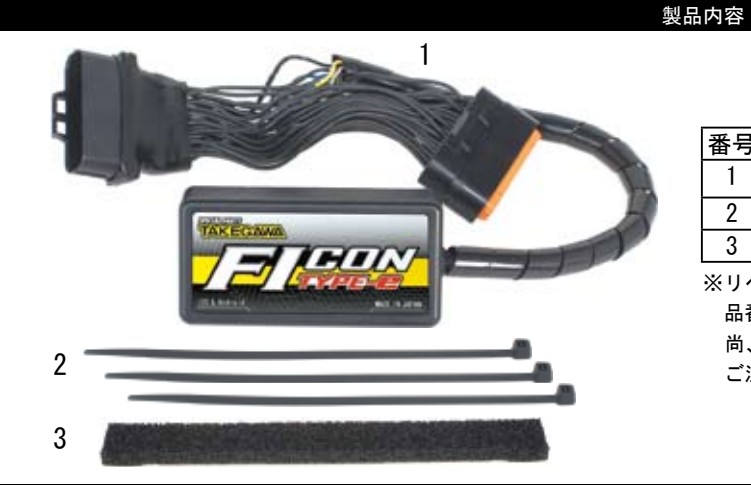

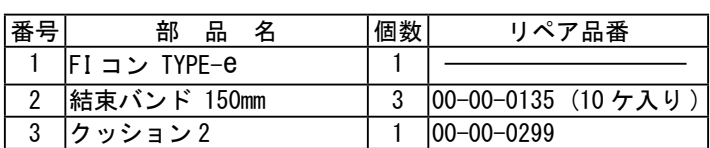

※リペアパーツは必ずリペア品番にてご発注下さい。

 品番発注でない場合、受注出来ない場合もあります。予めご了承下さい。 尚、単品出荷出来ない部品もありますので、その場合はセット品番にて ご注文下さいます様お願い致します。

■取り付け要領 ※特に記載の無い細部の取り付け方法や規定トルクにつきましては、純正サービスマニュアルを参照して下さい。

### ■はじめに

本製品は、純正の DFI 系統が問題無く作動している事を前提として開発されています。 DFI システム自体にトラブルや不調がある場合は、本製品を取り付けても正しく作動しなかったり、性能が発揮出来ないばかりでなく、本製品を はじめ他の箇所が故障する原因にもなりかねませんので、必ず DFI システムにトラブルが無い事をご確認頂いた上で、取り付け・使用して下さい。 また、作業は水平で安全な場所でメンテナンススタンド等を用いて、車両をしっかりと安定させてから開始して下さい。

#### ▲ 注意

実後、巡信中記の加速制品の変り行わりが気分定・MVAをつきまして作業(加り一つイベーティの交易調査によることになることに、<br>またのでは、特徴問題集(作動している事を前提として開業されています。<br>A店科にトラブルや不残れる時に、本製品を取り付けても正して開業されています。<br>S店所が出事する国際にもなり分割合に、本製品を取り付けても正しく作戦しなかった。<br>S方所が使用する国際にもなりの最近そので、必ず何(システムにトラブルが集い事をご確認 本取説での外装部品取り外し作業内容は、詳細を省略した概要のみを記しております。 外装取り外し作業に不慣れな方は、販売店等に作業を依頼するか、必ずメーカー純正サービスマニュアルの作業手順・締め付けトルクの指示に従い 作業を行って下さい。また外装類の脱着時、爪部分や溝部分を破損しないように、注意深く作業を行って下さい。

# ■ FI コン TYPE-e の主な機能説明

### ・プリセットマップ

 エンジン仕様に合わせてセッティング済みの燃料調整マップを計 8 パターン選択頂けます。お手持ちのパソコン、スマートフォンを使用しセッティ ングの選択、変更、修正がお手軽に出来ます。

### ・燃料噴射時間調整

 アクセル開度 5%毎、エンジン回転数 500rpm 毎に最大増量値 5000 μ s 最大減量値 7500 μ s の間で調整が可能ですのでノーマル排気量からボアアッ プ車両まで対応出来ます。

・エンジン温度表示機能付きリアルタイムモニター

 パソコンまたはスマートフォンの専用ソフトにはリアルタイムモニター機能があります。 セッティングにとても便利なタコメーター画面やスロットル開度グラフ画面に加えエンジン温度、インジェクターの燃料噴射率もデジタル表示します。

・リアルサーチ機能

 エンジンを始動した状態でパソコンまたはスマートフォンと接続出来ます。動いているエンジンの情報はリアルタイムにパソコンまたはスマートフォ ンの画面に反映されます。読み取っている回転数 / スロットル開度が、燃料マップグラフのマスに反映されその部分が光る事で調整箇所が明確にな りセッティング時に非常に便利です。

・レブリミット機能

 エンジン回転数の上限を設定出来ます。リミッターカットとは別に独立した機能なので低い回転でも設定が出来ます。チューニングエンジンのレブ 対策や、馴らし運転などエンジン回転数を上げたくない時などに有効に使えます。

・ピットレーンリミッター機能

 上記レブリミット機能とは別にサーキットのピットレーン速度規制等でエンジン回転を上げたくない場合、本体のスパイラルチューブ内の白線に スイッチを接続しボディーアースする事でスイッチ ON 時のみリミッターを作動させる事が出来ます。

・タコメーター出力サービス線 本体のスパイラルチューブ内の紫色に 1 回転 1 パルス 5 ボルトが出力されます。 ※取り付けの際はステー、ハーネスに加工が必要です。

・デジタル加速ポンプ

 当製品は TPS 信号を取り込み、アクセル開度の速度を監視しています。アクセルを早く開けた時などはライダーが素早い加速が欲しいと判断し、 アクセルを開けた瞬間に設定した増量噴射以外に非同期で加速噴射を行います。レーシングキャブの「加速ポンプ」と同じような働きが設定出来ます。

#### ▲ 警生

原則としてセッティングはシャーシダイナモメーター、O2 センサーを備えた工場で行って下さい。 走行中スマートフォンを確認しながらのセッティングは非常に危険です。絶対にお止め下さい。

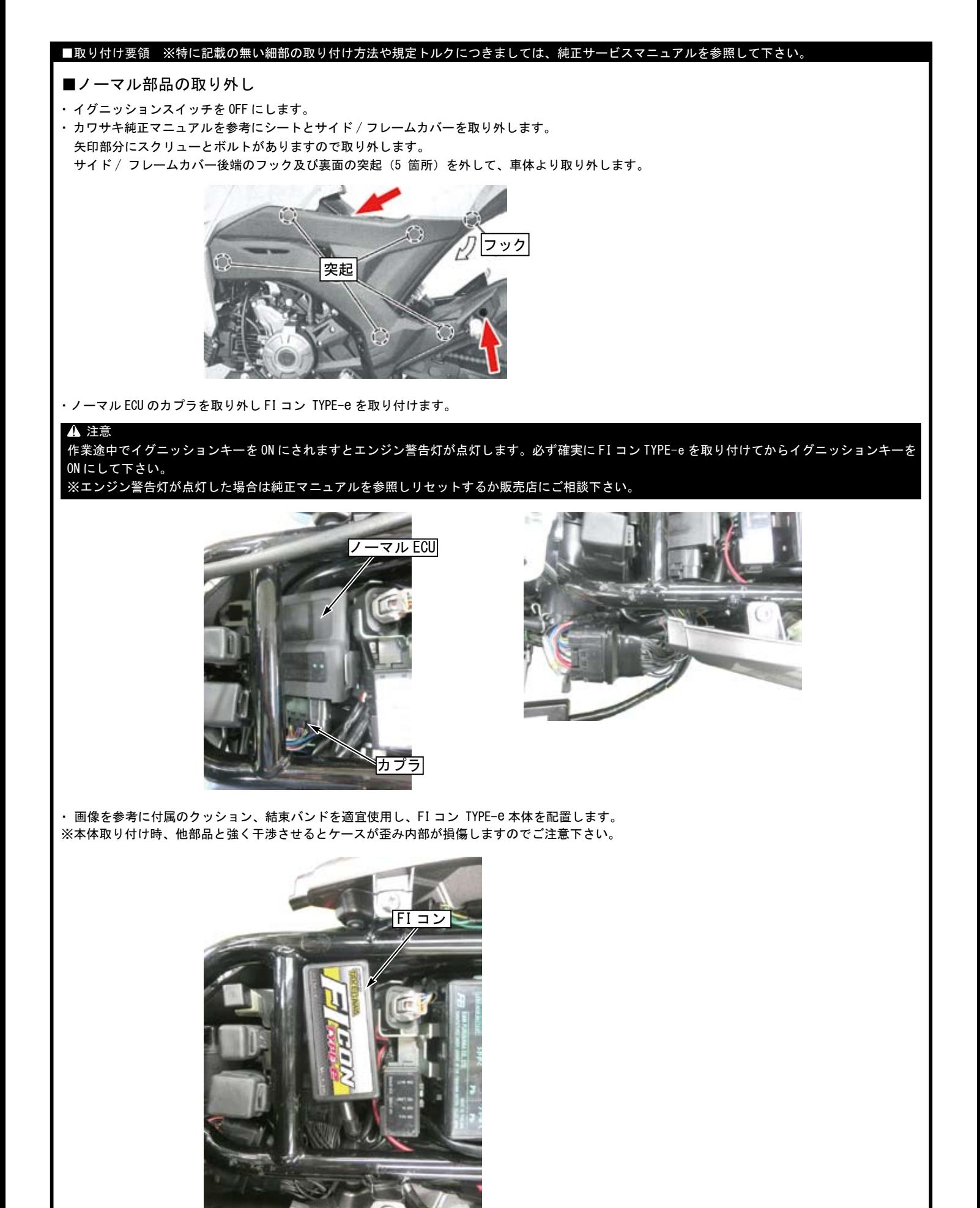

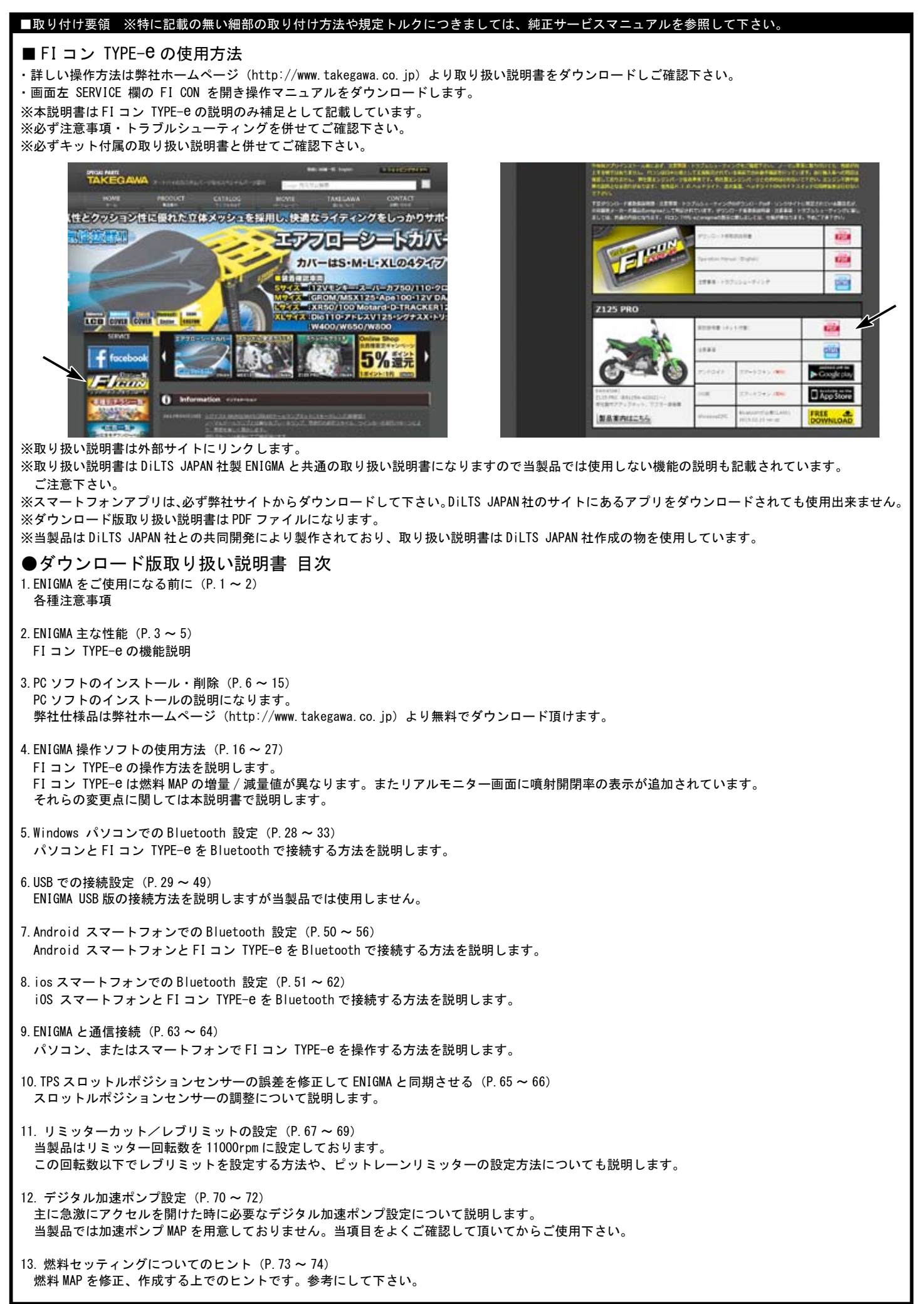

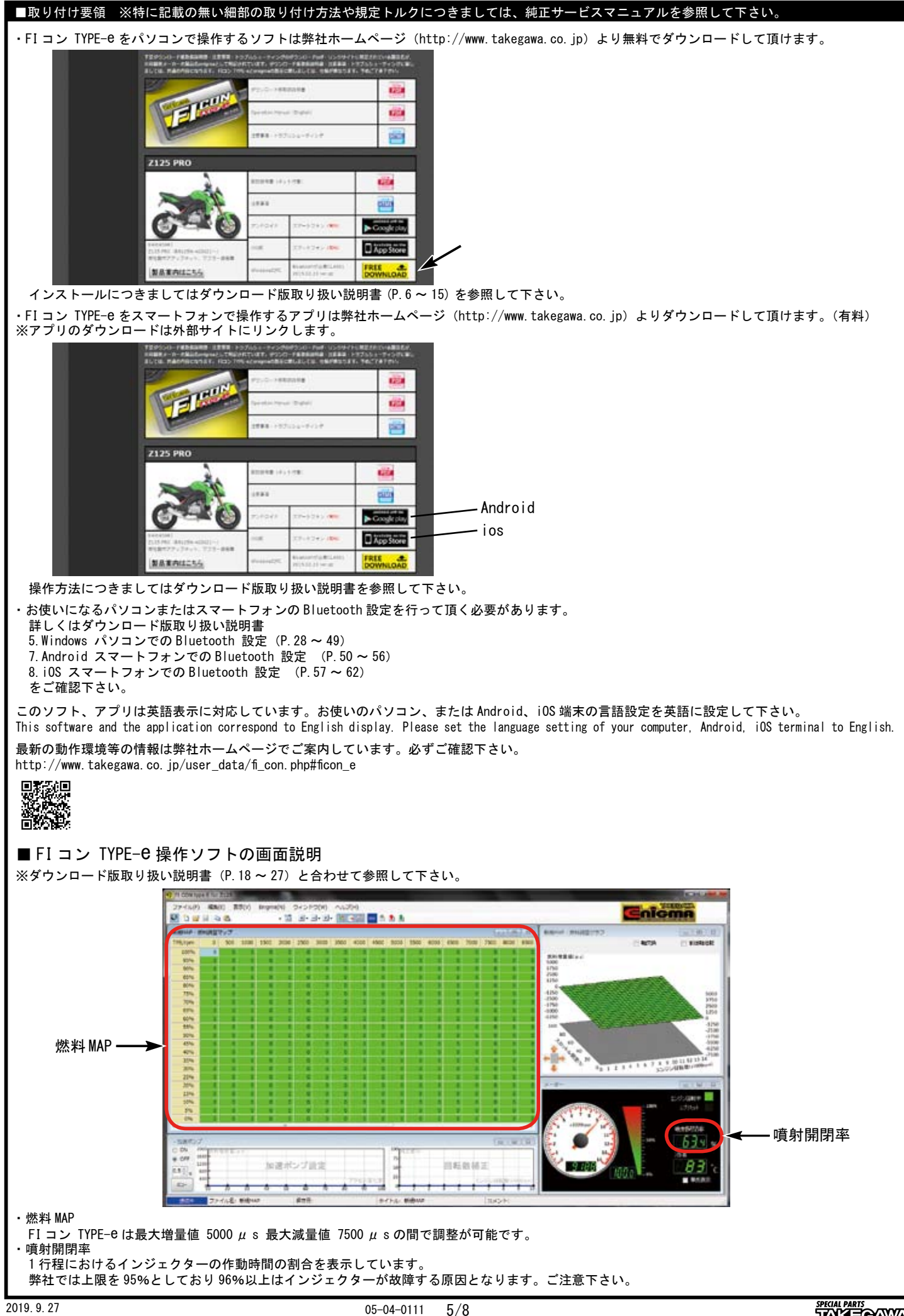

## ■取り付け要領 ※特に記載の無い細部の取り付け方法や規定トルクにつきましては、純正サービスマニュアルを参照して下さい。

■エンジン仕様別 MAP 選択表

・下記セッティング表は、全て弊社製パーツを装着した場合の表となります。

・あくまで弊社でテストを行ったセッティングですので、車両個体差や外気温や標高、ライダーの体重などの外的要因により、必ずしもベストセッティ ングではない場合がありますので、予めご了承下さい。

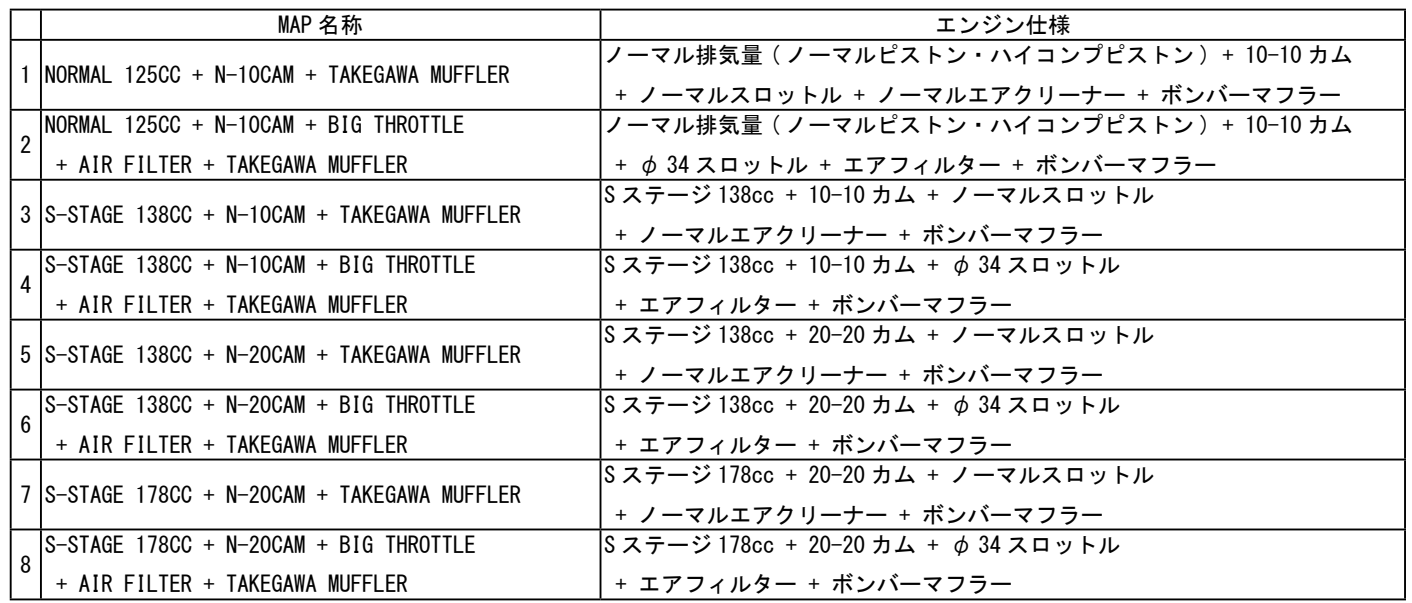

■プリセットデータの選択・新規データ作成

●パソコン

・画面左上 「メニュー」 より 「新規」 を選択

・プリセットデータ選択画面が表示されるので ■エンジン仕様別 MAP 選択表 を参考にして MAP を選択して下さい。

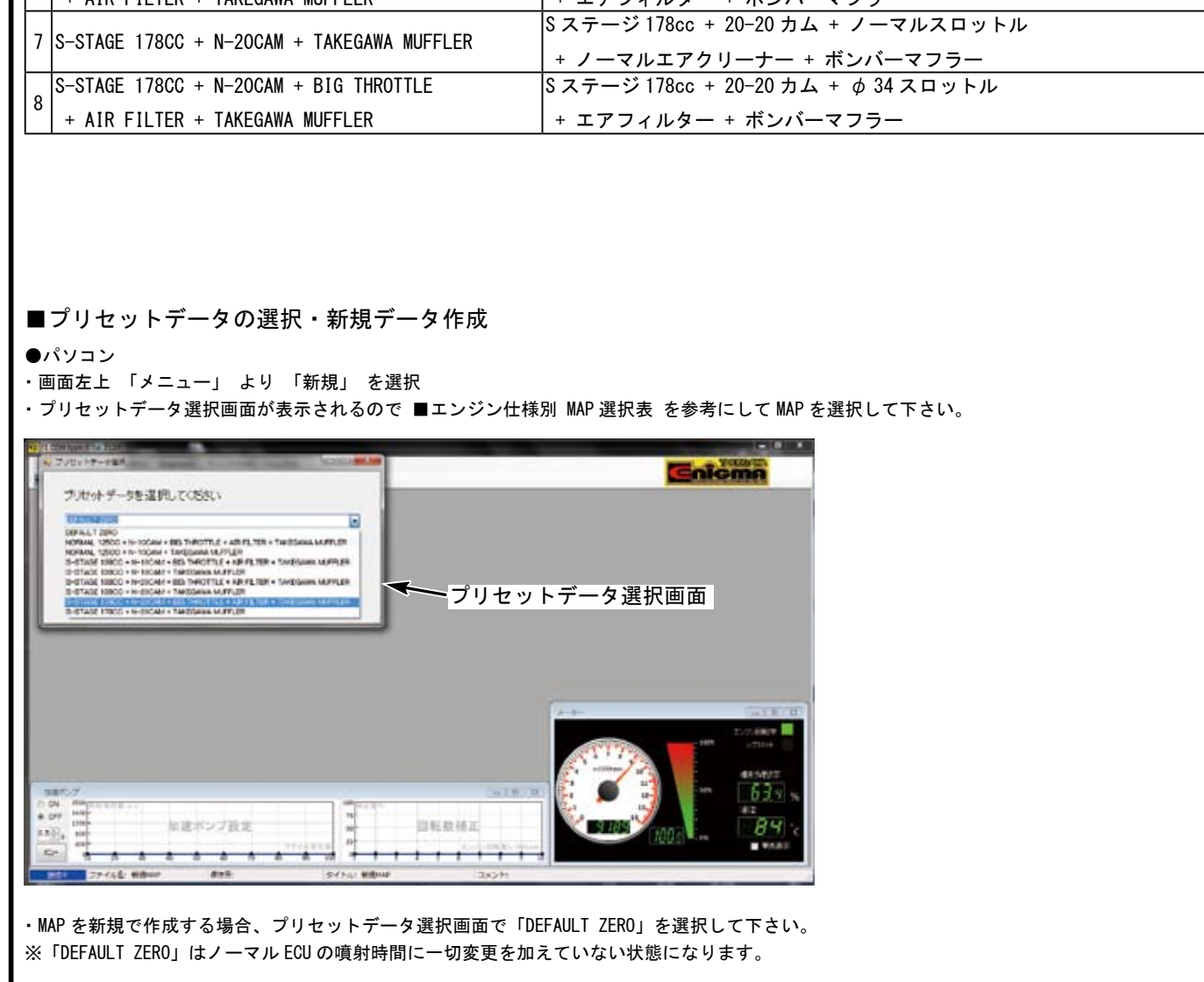

・MAP を新規で作成する場合、プリセットデータ選択画面で「DEFAULT ZERO」を選択して下さい。 ※「DEFAULT ZERO」はノーマル ECU の噴射時間に一切変更を加えていない状態になります。

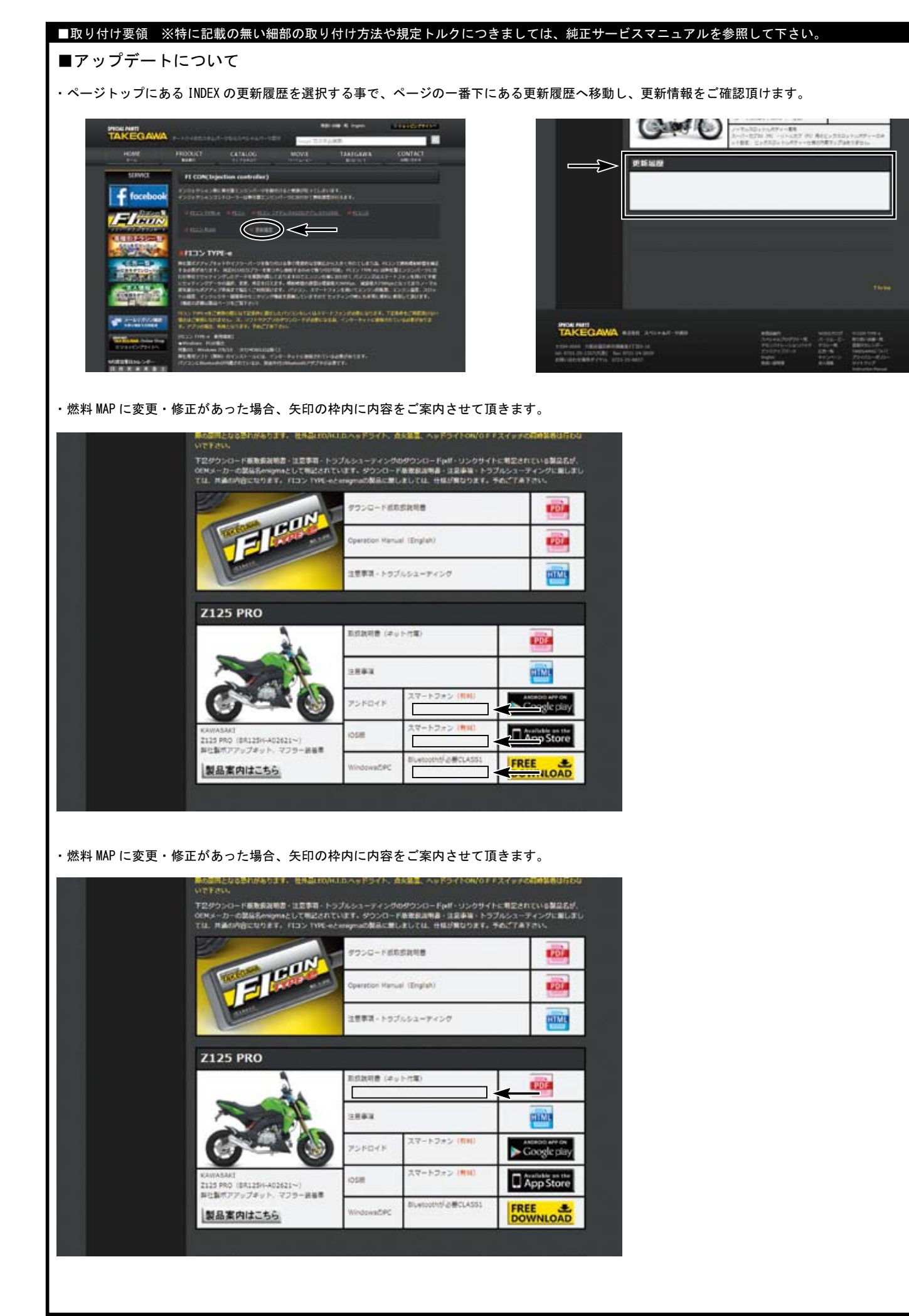

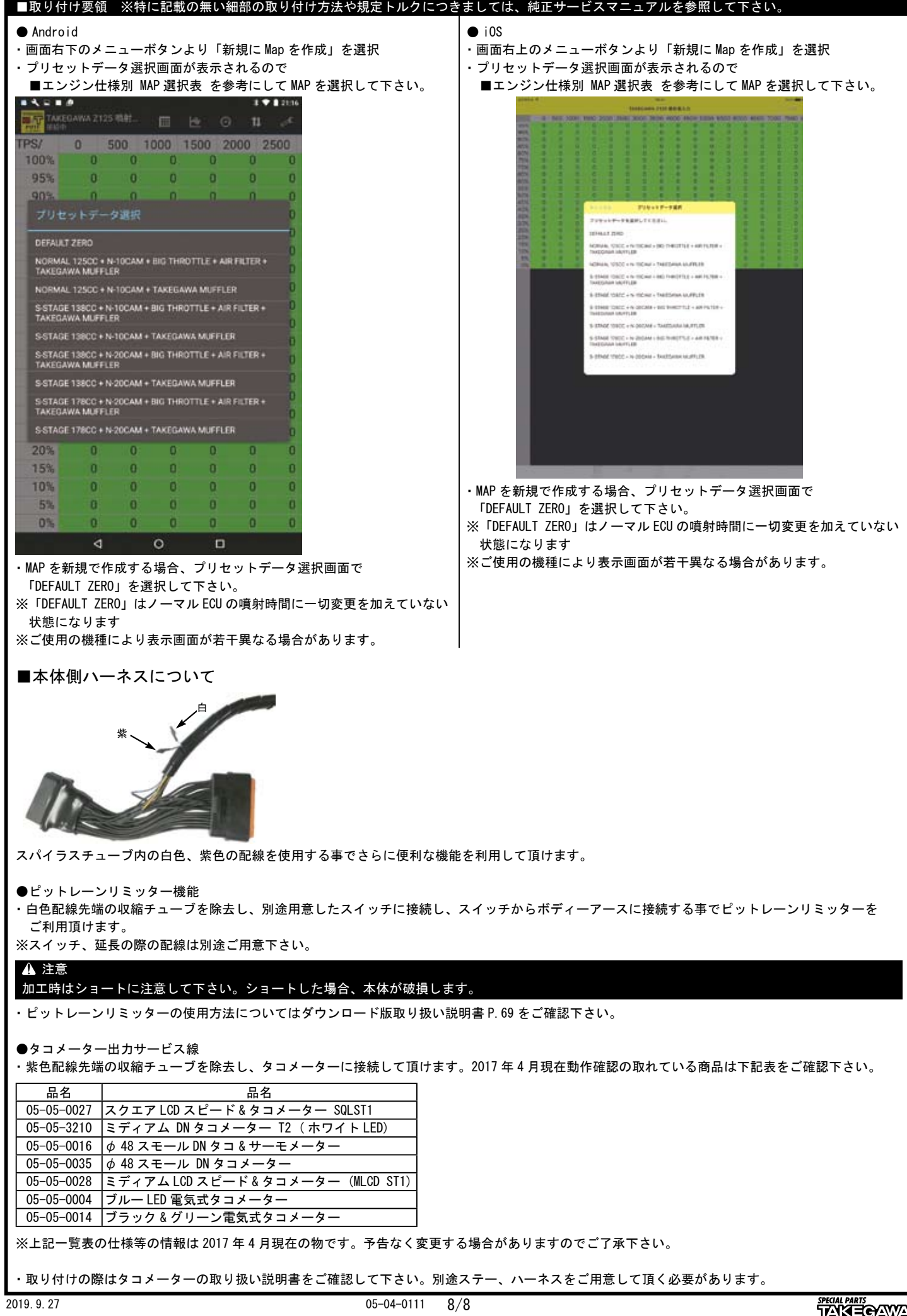